## **Foreman - Bug #11835**

# **db migration fail on report status**

09/15/2015 01:39 PM - Ohad Levy

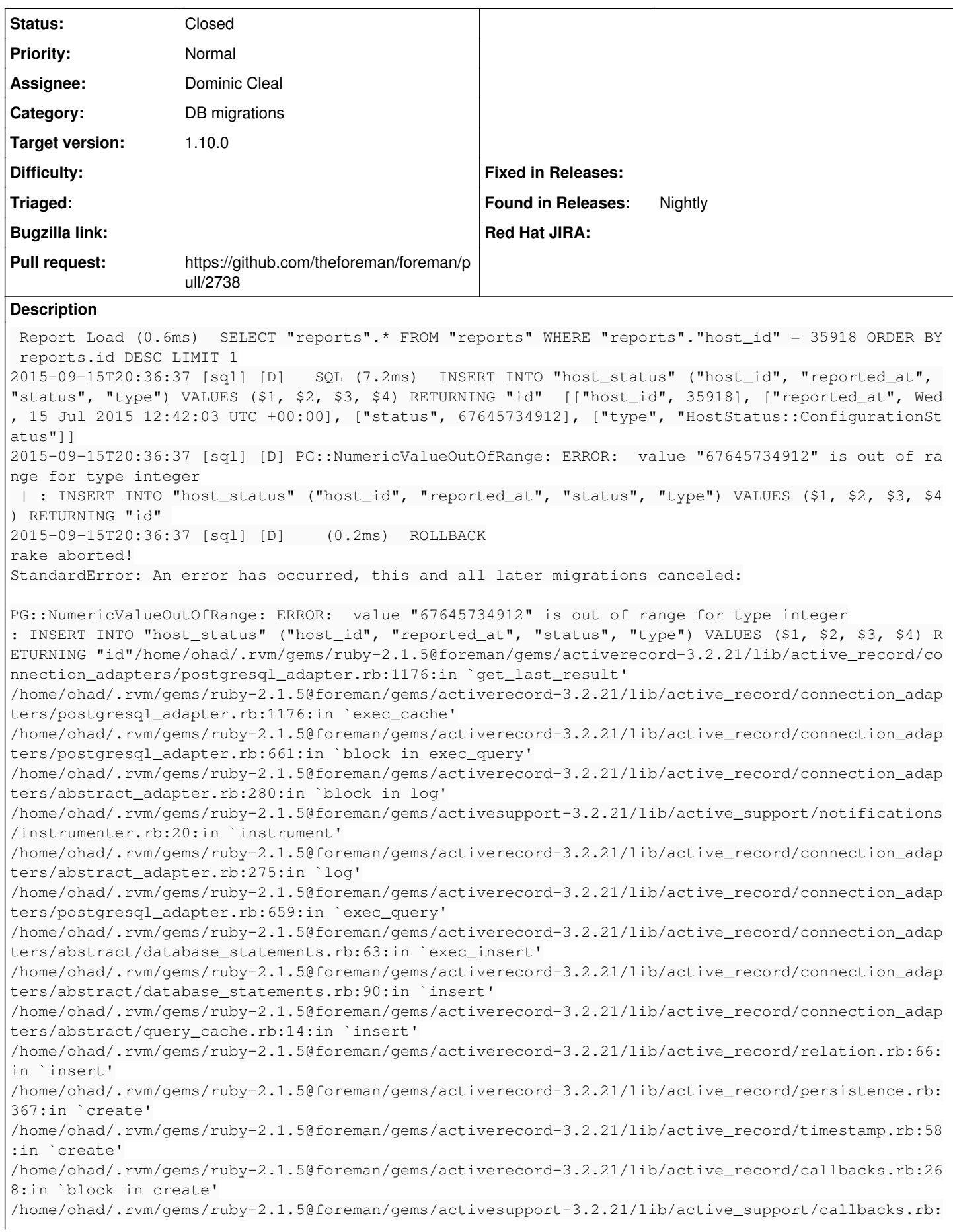

403:in `\_run\_\_3371173814217765985\_\_create\_\_1258106141016912348\_\_callbacks' /home/ohad/.rvm/gems/ruby-2.1.5@foreman/gems/activesupport-3.2.21/lib/active\_support/callbacks.rb: 405:in `\_\_run\_callback' /home/ohad/.rvm/gems/ruby-2.1.5@foreman/gems/activesupport-3.2.21/lib/active\_support/callbacks.rb: 385:in `\_run\_create\_callbacks' /home/ohad/.rvm/gems/ruby-2.1.5@foreman/gems/activesupport-3.2.21/lib/active\_support/callbacks.rb: 81:in `run\_callbacks' /home/ohad/.rvm/gems/ruby-2.1.5@foreman/gems/activerecord-3.2.21/lib/active\_record/callbacks.rb:26 8:in `create' /home/ohad/.rvm/gems/ruby-2.1.5@foreman/gems/activerecord-3.2.21/lib/active\_record/persistence.rb: 348:in `create\_or\_update' /home/ohad/.rvm/gems/ruby-2.1.5@foreman/gems/activerecord-3.2.21/lib/active\_record/callbacks.rb:26 4:in `block in create\_or\_update' /home/ohad/.rvm/gems/ruby-2.1.5@foreman/gems/activesupport-3.2.21/lib/active\_support/callbacks.rb: 414:in `\_run\_\_3371173814217765985\_\_save\_\_1258106141016912348\_\_callbacks' /home/ohad/.rvm/gems/ruby-2.1.5@foreman/gems/activesupport-3.2.21/lib/active\_support/callbacks.rb: 405:in `\_\_run\_callback' /home/ohad/.rvm/gems/ruby-2.1.5@foreman/gems/activesupport-3.2.21/lib/active\_support/callbacks.rb: 385:in `\_run\_save\_callbacks' /home/ohad/.rvm/gems/ruby-2.1.5@foreman/gems/activesupport-3.2.21/lib/active\_support/callbacks.rb: 81:in `run\_callbacks' /home/ohad/.rvm/gems/ruby-2.1.5@foreman/gems/activerecord-3.2.21/lib/active\_record/callbacks.rb:26 4:in `create\_or\_update' /home/ohad/.rvm/gems/ruby-2.1.5@foreman/gems/activerecord-3.2.21/lib/active\_record/persistence.rb: 104:in `save!' /home/ohad/.rvm/gems/ruby-2.1.5@foreman/gems/activerecord-3.2.21/lib/active\_record/validations.rb: 56:in `save!' /home/ohad/.rvm/gems/ruby-2.1.5@foreman/gems/activerecord-3.2.21/lib/active\_record/attribute\_metho ds/dirty.rb:33:in `save!' /home/ohad/.rvm/gems/ruby-2.1.5@foreman/gems/activerecord-3.2.21/lib/active\_record/transactions.rb :264:in `block in save!' /home/ohad/.rvm/gems/ruby-2.1.5@foreman/gems/activerecord-3.2.21/lib/active\_record/transactions.rb :313:in `block in with\_transaction\_returning\_status' /home/ohad/.rvm/gems/ruby-2.1.5@foreman/gems/activerecord-3.2.21/lib/active\_record/connection\_adap ters/abstract/database\_statements.rb:192:in `transaction' /home/ohad/.rvm/gems/ruby-2.1.5@foreman/gems/activerecord-3.2.21/lib/active\_record/transactions.rb :208:in `transaction' /home/ohad/.rvm/gems/ruby-2.1.5@foreman/gems/activerecord-3.2.21/lib/active\_record/transactions.rb :311:in `with\_transaction\_returning\_status' /home/ohad/.rvm/gems/ruby-2.1.5@foreman/gems/activerecord-3.2.21/lib/active\_record/transactions.rb :264:in `save!' /home/ohad/git/foreman/app/models/host\_status/status.rb:37:in `refresh!' /home/ohad/git/foreman/app/models/host/managed.rb:873:in `block in refresh\_statuses' /home/ohad/git/foreman/app/models/host/managed.rb:871:in `refresh\_statuses' /home/ohad/git/foreman/db/migrate/20150612135546\_create\_host\_status.rb:14:in `block in up' /home/ohad/git/foreman/db/migrate/20150612135546\_create\_host\_status.rb:13:in `each' /home/ohad/git/foreman/db/migrate/20150612135546\_create\_host\_status.rb:13:in `up' /home/ohad/.rvm/gems/ruby-2.1.5@foreman/gems/activerecord-3.2.21/lib/active\_record/migration.rb:41 0:in `block (2 levels) in migrate' /home/ohad/.rvm/gems/ruby-2.1.5@foreman/gems/activerecord-3.2.21/lib/active\_record/migration.rb:41 0:in `block in migrate' /home/ohad/.rvm/gems/ruby-2.1.5@foreman/gems/activerecord-3.2.21/lib/active\_record/connection\_adap ters/abstract/connection\_pool.rb:129:in `with\_connection' /home/ohad/.rvm/gems/ruby-2.1.5@foreman/gems/activerecord-3.2.21/lib/active\_record/migration.rb:38 9:in `migrate' /home/ohad/.rvm/gems/ruby-2.1.5@foreman/gems/activerecord-3.2.21/lib/active\_record/migration.rb:52 8:in `migrate' /home/ohad/.rvm/gems/ruby-2.1.5@foreman/gems/activerecord-3.2.21/lib/active\_record/migration.rb:72 0:in `block (2 levels) in migrate' /home/ohad/.rvm/gems/ruby-2.1.5@foreman/gems/activerecord-3.2.21/lib/active\_record/migration.rb:77 5:in `call' /home/ohad/.rvm/gems/ruby-2.1.5@foreman/gems/activerecord-3.2.21/lib/active\_record/migration.rb:77 5:in `block in ddl\_transaction' /home/ohad/.rvm/gems/ruby-2.1.5@foreman/gems/activerecord-3.2.21/lib/active\_record/connection\_adap ters/abstract/database\_statements.rb:192:in `transaction' /home/ohad/.rvm/gems/ruby-2.1.5@foreman/gems/activerecord-3.2.21/lib/active\_record/transactions.rb :208:in `transaction'

/home/ohad/.rvm/gems/ruby-2.1.5@foreman/gems/activerecord-3.2.21/lib/active\_record/migration.rb:77 5:in `ddl\_transaction' /home/ohad/.rvm/gems/ruby-2.1.5@foreman/gems/activerecord-3.2.21/lib/active\_record/migration.rb:71 9:in `block in migrate' /home/ohad/.rvm/gems/ruby-2.1.5@foreman/gems/activerecord-3.2.21/lib/active\_record/migration.rb:70 0:in `each' /home/ohad/.rvm/gems/ruby-2.1.5@foreman/gems/activerecord-3.2.21/lib/active\_record/migration.rb:70 0:in `migrate' /home/ohad/.rvm/gems/ruby-2.1.5@foreman/gems/activerecord-3.2.21/lib/active\_record/migration.rb:57 0:in `up' /home/ohad/.rvm/gems/ruby-2.1.5@foreman/gems/activerecord-3.2.21/lib/active\_record/migration.rb:55 1:in `migrate' /home/ohad/.rvm/gems/ruby-2.1.5@foreman/gems/activerecord-3.2.21/lib/active\_record/railties/databa ses.rake:193:in `block (2 levels) in <top (required)>' ActiveRecord::StatementInvalid: PG::NumericValueOutOfRange: ERROR: value "67645734912" is out of range for type integer : INSERT INTO "host\_status" ("host\_id", "reported\_at", "status", "type") VALUES (\$1, \$2, \$3, \$4) R ETURNING "id" /home/ohad/.rvm/gems/ruby-2.1.5@foreman/gems/activerecord-3.2.21/lib/active\_record/connection\_adap ters/postgresql\_adapter.rb:1176:in `get\_last\_result' /home/ohad/.rvm/gems/ruby-2.1.5@foreman/gems/activerecord-3.2.21/lib/active\_record/connection\_adap ters/postgresql\_adapter.rb:1176:in `exec\_cache' /home/ohad/.rvm/gems/ruby-2.1.5@foreman/gems/activerecord-3.2.21/lib/active\_record/connection\_adap ters/postgresql\_adapter.rb:661:in `block in exec\_query' /home/ohad/.rvm/gems/ruby-2.1.5@foreman/gems/activerecord-3.2.21/lib/active\_record/connection\_adap ters/abstract\_adapter.rb:280:in `block in log' /home/ohad/.rvm/gems/ruby-2.1.5@foreman/gems/activesupport-3.2.21/lib/active\_support/notifications /instrumenter.rb:20:in `instrument' /home/ohad/.rvm/gems/ruby-2.1.5@foreman/gems/activerecord-3.2.21/lib/active\_record/connection\_adap ters/abstract\_adapter.rb:275:in `log' /home/ohad/.rvm/gems/ruby-2.1.5@foreman/gems/activerecord-3.2.21/lib/active\_record/connection\_adap ters/postgresql\_adapter.rb:659:in `exec\_query' /home/ohad/.rvm/gems/ruby-2.1.5@foreman/gems/activerecord-3.2.21/lib/active\_record/connection\_adap ters/abstract/database\_statements.rb:63:in `exec\_insert' /home/ohad/.rvm/gems/ruby-2.1.5@foreman/gems/activerecord-3.2.21/lib/active\_record/connection\_adap ters/abstract/database\_statements.rb:90:in `insert' /home/ohad/.rvm/gems/ruby-2.1.5@foreman/gems/activerecord-3.2.21/lib/active\_record/connection\_adap ters/abstract/query\_cache.rb:14:in `insert' /home/ohad/.rvm/gems/ruby-2.1.5@foreman/gems/activerecord-3.2.21/lib/active\_record/relation.rb:66: in `insert' /home/ohad/.rvm/gems/ruby-2.1.5@foreman/gems/activerecord-3.2.21/lib/active\_record/persistence.rb: 367:in `create' /home/ohad/.rvm/gems/ruby-2.1.5@foreman/gems/activerecord-3.2.21/lib/active\_record/timestamp.rb:58 :in `create' /home/ohad/.rvm/gems/ruby-2.1.5@foreman/gems/activerecord-3.2.21/lib/active\_record/callbacks.rb:26 8:in `block in create' /home/ohad/.rvm/gems/ruby-2.1.5@foreman/gems/activesupport-3.2.21/lib/active\_support/callbacks.rb: 403:in `\_run\_\_3371173814217765985\_\_create\_\_1258106141016912348\_\_callbacks' /home/ohad/.rvm/gems/ruby-2.1.5@foreman/gems/activesupport-3.2.21/lib/active\_support/callbacks.rb: 405:in `\_\_run\_callback' /home/ohad/.rvm/gems/ruby-2.1.5@foreman/gems/activesupport-3.2.21/lib/active\_support/callbacks.rb: 385:in `\_run\_create\_callbacks' /home/ohad/.rvm/gems/ruby-2.1.5@foreman/gems/activesupport-3.2.21/lib/active\_support/callbacks.rb: 81:in `run\_callbacks' /home/ohad/.rvm/gems/ruby-2.1.5@foreman/gems/activerecord-3.2.21/lib/active\_record/callbacks.rb:26 8:in `create' /home/ohad/.rvm/gems/ruby-2.1.5@foreman/gems/activerecord-3.2.21/lib/active\_record/persistence.rb: 348:in `create\_or\_update' /home/ohad/.rvm/gems/ruby-2.1.5@foreman/gems/activerecord-3.2.21/lib/active\_record/callbacks.rb:26 4:in `block in create\_or\_update' /home/ohad/.rvm/gems/ruby-2.1.5@foreman/gems/activesupport-3.2.21/lib/active\_support/callbacks.rb: 414:in `\_run\_\_3371173814217765985\_\_save\_\_1258106141016912348\_\_callbacks' /home/ohad/.rvm/gems/ruby-2.1.5@foreman/gems/activesupport-3.2.21/lib/active\_support/callbacks.rb: 405:in `\_\_run\_callback' /home/ohad/.rvm/gems/ruby-2.1.5@foreman/gems/activesupport-3.2.21/lib/active\_support/callbacks.rb: 385:in `\_run\_save\_callbacks' /home/ohad/.rvm/gems/ruby-2.1.5@foreman/gems/activesupport-3.2.21/lib/active\_support/callbacks.rb:

81:in `run\_callbacks' /home/ohad/.rvm/gems/ruby-2.1.5@foreman/gems/activerecord-3.2.21/lib/active\_record/callbacks.rb:26 4:in `create\_or\_update' /home/ohad/.rvm/gems/ruby-2.1.5@foreman/gems/activerecord-3.2.21/lib/active\_record/persistence.rb: 104:in `save!' /home/ohad/.rvm/gems/ruby-2.1.5@foreman/gems/activerecord-3.2.21/lib/active\_record/validations.rb: 56:in `save!' /home/ohad/.rvm/gems/ruby-2.1.5@foreman/gems/activerecord-3.2.21/lib/active\_record/attribute\_metho ds/dirty.rb:33:in `save!' /home/ohad/.rvm/gems/ruby-2.1.5@foreman/gems/activerecord-3.2.21/lib/active\_record/transactions.rb :264:in `block in save!' /home/ohad/.rvm/gems/ruby-2.1.5@foreman/gems/activerecord-3.2.21/lib/active\_record/transactions.rb :313:in `block in with\_transaction\_returning\_status' /home/ohad/.rvm/gems/ruby-2.1.5@foreman/gems/activerecord-3.2.21/lib/active\_record/connection\_adap ters/abstract/database\_statements.rb:192:in `transaction' /home/ohad/.rvm/gems/ruby-2.1.5@foreman/gems/activerecord-3.2.21/lib/active\_record/transactions.rb :208:in `transaction' /home/ohad/.rvm/gems/ruby-2.1.5@foreman/gems/activerecord-3.2.21/lib/active\_record/transactions.rb :311:in `with transaction returning status' /home/ohad/.rvm/gems/ruby-2.1.5@foreman/gems/activerecord-3.2.21/lib/active\_record/transactions.rb :264:in `save!' /home/ohad/git/foreman/app/models/host\_status/status.rb:37:in `refresh!' /home/ohad/git/foreman/app/models/host/managed.rb:873:in `block in refresh\_statuses' /home/ohad/git/foreman/app/models/host/managed.rb:871:in `refresh\_statuses' /home/ohad/git/foreman/db/migrate/20150612135546\_create\_host\_status.rb:14:in `block in up' /home/ohad/git/foreman/db/migrate/20150612135546\_create\_host\_status.rb:13:in `each' /home/ohad/git/foreman/db/migrate/20150612135546\_create\_host\_status.rb:13:in `up' /home/ohad/.rvm/gems/ruby-2.1.5@foreman/gems/activerecord-3.2.21/lib/active\_record/migration.rb:41 0:in `block (2 levels) in migrate' /home/ohad/.rvm/gems/ruby-2.1.5@foreman/gems/activerecord-3.2.21/lib/active\_record/migration.rb:41 0:in `block in migrate' /home/ohad/.rvm/gems/ruby-2.1.5@foreman/gems/activerecord-3.2.21/lib/active\_record/connection\_adap ters/abstract/connection\_pool.rb:129:in `with\_connection' /home/ohad/.rvm/gems/ruby-2.1.5@foreman/gems/activerecord-3.2.21/lib/active\_record/migration.rb:38 9:in `migrate' /home/ohad/.rvm/gems/ruby-2.1.5@foreman/gems/activerecord-3.2.21/lib/active\_record/migration.rb:52 8:in `migrate' /home/ohad/.rvm/gems/ruby-2.1.5@foreman/gems/activerecord-3.2.21/lib/active\_record/migration.rb:72 0:in `block (2 levels) in migrate' /home/ohad/.rvm/gems/ruby-2.1.5@foreman/gems/activerecord-3.2.21/lib/active\_record/migration.rb:77 5:in `call' /home/ohad/.rvm/gems/ruby-2.1.5@foreman/gems/activerecord-3.2.21/lib/active\_record/migration.rb:77 5:in `block in ddl\_transaction' /home/ohad/.rvm/gems/ruby-2.1.5@foreman/gems/activerecord-3.2.21/lib/active\_record/connection\_adap ters/abstract/database\_statements.rb:192:in `transaction' /home/ohad/.rvm/gems/ruby-2.1.5@foreman/gems/activerecord-3.2.21/lib/active\_record/transactions.rb :208:in `transaction' /home/ohad/.rvm/gems/ruby-2.1.5@foreman/gems/activerecord-3.2.21/lib/active\_record/migration.rb:77 5:in `ddl\_transaction' /home/ohad/.rvm/gems/ruby-2.1.5@foreman/gems/activerecord-3.2.21/lib/active\_record/migration.rb:71 9:in `block in migrate' /home/ohad/.rvm/gems/ruby-2.1.5@foreman/gems/activerecord-3.2.21/lib/active\_record/migration.rb:70 0:in `each' /home/ohad/.rvm/gems/ruby-2.1.5@foreman/gems/activerecord-3.2.21/lib/active\_record/migration.rb:70 0:in `migrate' /home/ohad/.rvm/gems/ruby-2.1.5@foreman/gems/activerecord-3.2.21/lib/active\_record/migration.rb:57 0:in `up' /home/ohad/.rvm/gems/ruby-2.1.5@foreman/gems/activerecord-3.2.21/lib/active\_record/migration.rb:55 1:in `migrate' /home/ohad/.rvm/gems/ruby-2.1.5@foreman/gems/activerecord-3.2.21/lib/active\_record/railties/databa ses.rake:193:in `block (2 levels) in <top (required)>' PG::NumericValueOutOfRange: ERROR: value "67645734912" is out of range for type integer /home/ohad/.rvm/gems/ruby-2.1.5@foreman/gems/activerecord-3.2.21/lib/active\_record/connection\_adap ters/postgresql\_adapter.rb:1176:in `get\_last\_result' /home/ohad/.rvm/gems/ruby-2.1.5@foreman/gems/activerecord-3.2.21/lib/active\_record/connection\_adap ters/postgresql\_adapter.rb:1176:in `exec\_cache' /home/ohad/.rvm/gems/ruby-2.1.5@foreman/gems/activerecord-3.2.21/lib/active\_record/connection\_adap ters/postgresql\_adapter.rb:661:in `block in exec\_query' /home/ohad/.rvm/gems/ruby-2.1.5@foreman/gems/activerecord-3.2.21/lib/active\_record/connection\_adap ters/abstract\_adapter.rb:280:in `block in log' /home/ohad/.rvm/gems/ruby-2.1.5@foreman/gems/activesupport-3.2.21/lib/active\_support/notifications /instrumenter.rb:20:in `instrument' /home/ohad/.rvm/gems/ruby-2.1.5@foreman/gems/activerecord-3.2.21/lib/active\_record/connection\_adap ters/abstract\_adapter.rb:275:in `log' /home/ohad/.rvm/gems/ruby-2.1.5@foreman/gems/activerecord-3.2.21/lib/active\_record/connection\_adap ters/postgresql\_adapter.rb:659:in `exec\_query' /home/ohad/.rvm/gems/ruby-2.1.5@foreman/gems/activerecord-3.2.21/lib/active\_record/connection\_adap ters/abstract/database\_statements.rb:63:in `exec\_insert' /home/ohad/.rvm/gems/ruby-2.1.5@foreman/gems/activerecord-3.2.21/lib/active\_record/connection\_adap ters/abstract/database\_statements.rb:90:in `insert' /home/ohad/.rvm/gems/ruby-2.1.5@foreman/gems/activerecord-3.2.21/lib/active\_record/connection\_adap ters/abstract/query\_cache.rb:14:in `insert' /home/ohad/.rvm/gems/ruby-2.1.5@foreman/gems/activerecord-3.2.21/lib/active\_record/relation.rb:66: in `insert' /home/ohad/.rvm/gems/ruby-2.1.5@foreman/gems/activerecord-3.2.21/lib/active\_record/persistence.rb: 367:in `create' /home/ohad/.rvm/gems/ruby-2.1.5@foreman/gems/activerecord-3.2.21/lib/active\_record/timestamp.rb:58 :in `create' /home/ohad/.rvm/gems/ruby-2.1.5@foreman/gems/activerecord-3.2.21/lib/active\_record/callbacks.rb:26 8:in `block in create' /home/ohad/.rvm/gems/ruby-2.1.5@foreman/gems/activesupport-3.2.21/lib/active\_support/callbacks.rb: 403:in `\_run\_\_3371173814217765985\_\_create\_\_1258106141016912348\_\_callbacks' /home/ohad/.rvm/gems/ruby-2.1.5@foreman/gems/activesupport-3.2.21/lib/active\_support/callbacks.rb: 405:in `\_\_run\_callback' /home/ohad/.rvm/gems/ruby-2.1.5@foreman/gems/activesupport-3.2.21/lib/active\_support/callbacks.rb: 385:in `\_run\_create\_callbacks' /home/ohad/.rvm/gems/ruby-2.1.5@foreman/gems/activesupport-3.2.21/lib/active\_support/callbacks.rb: 81:in `run\_callbacks' /home/ohad/.rvm/gems/ruby-2.1.5@foreman/gems/activerecord-3.2.21/lib/active\_record/callbacks.rb:26 8:in `create' /home/ohad/.rvm/gems/ruby-2.1.5@foreman/gems/activerecord-3.2.21/lib/active\_record/persistence.rb: 348:in `create\_or\_update' /home/ohad/.rvm/gems/ruby-2.1.5@foreman/gems/activerecord-3.2.21/lib/active\_record/callbacks.rb:26 4:in `block in create\_or\_update' /home/ohad/.rvm/gems/ruby-2.1.5@foreman/gems/activesupport-3.2.21/lib/active\_support/callbacks.rb: 414:in `\_run\_\_3371173814217765985\_\_save\_\_1258106141016912348\_\_callbacks' /home/ohad/.rvm/gems/ruby-2.1.5@foreman/gems/activesupport-3.2.21/lib/active\_support/callbacks.rb: 405:in `\_\_run\_callback' /home/ohad/.rvm/gems/ruby-2.1.5@foreman/gems/activesupport-3.2.21/lib/active\_support/callbacks.rb: 385:in `\_run\_save\_callbacks' /home/ohad/.rvm/gems/ruby-2.1.5@foreman/gems/activesupport-3.2.21/lib/active\_support/callbacks.rb: 81:in `run\_callbacks' /home/ohad/.rvm/gems/ruby-2.1.5@foreman/gems/activerecord-3.2.21/lib/active\_record/callbacks.rb:26 4:in `create\_or\_update' /home/ohad/.rvm/gems/ruby-2.1.5@foreman/gems/activerecord-3.2.21/lib/active\_record/persistence.rb: 104:in `save!' /home/ohad/.rvm/gems/ruby-2.1.5@foreman/gems/activerecord-3.2.21/lib/active\_record/validations.rb: 56:in `save!' /home/ohad/.rvm/gems/ruby-2.1.5@foreman/gems/activerecord-3.2.21/lib/active\_record/attribute\_metho ds/dirty.rb:33:in `save!' /home/ohad/.rvm/gems/ruby-2.1.5@foreman/gems/activerecord-3.2.21/lib/active\_record/transactions.rb :264:in `block in save!' /home/ohad/.rvm/gems/ruby-2.1.5@foreman/gems/activerecord-3.2.21/lib/active\_record/transactions.rb :313:in `block in with\_transaction\_returning\_status' /home/ohad/.rvm/gems/ruby-2.1.5@foreman/gems/activerecord-3.2.21/lib/active\_record/connection\_adap ters/abstract/database\_statements.rb:192:in `transaction' /home/ohad/.rvm/gems/ruby-2.1.5@foreman/gems/activerecord-3.2.21/lib/active\_record/transactions.rb :208:in `transaction' /home/ohad/.rvm/gems/ruby-2.1.5@foreman/gems/activerecord-3.2.21/lib/active\_record/transactions.rb :311:in `with\_transaction\_returning\_status' /home/ohad/.rvm/gems/ruby-2.1.5@foreman/gems/activerecord-3.2.21/lib/active\_record/transactions.rb :264:in `save!' /home/ohad/git/foreman/app/models/host\_status/status.rb:37:in `refresh!' /home/ohad/git/foreman/app/models/host/managed.rb:873:in `block in refresh\_statuses'

/home/ohad/git/foreman/app/models/host/managed.rb:871:in `refresh\_statuses' /home/ohad/git/foreman/db/migrate/20150612135546\_create\_host\_status.rb:14:in `block in up' /home/ohad/git/foreman/db/migrate/20150612135546\_create\_host\_status.rb:13:in `each' /home/ohad/git/foreman/db/migrate/20150612135546\_create\_host\_status.rb:13:in `up' /home/ohad/.rvm/gems/ruby-2.1.5@foreman/gems/activerecord-3.2.21/lib/active\_record/migration.rb:41 0:in `block (2 levels) in migrate' /home/ohad/.rvm/gems/ruby-2.1.5@foreman/gems/activerecord-3.2.21/lib/active\_record/migration.rb:41 0:in `block in migrate' /home/ohad/.rvm/gems/ruby-2.1.5@foreman/gems/activerecord-3.2.21/lib/active\_record/connection\_adap ters/abstract/connection\_pool.rb:129:in `with\_connection' /home/ohad/.rvm/gems/ruby-2.1.5@foreman/gems/activerecord-3.2.21/lib/active\_record/migration.rb:38 9:in `migrate' /home/ohad/.rvm/gems/ruby-2.1.5@foreman/gems/activerecord-3.2.21/lib/active\_record/migration.rb:52 8:in `migrate' /home/ohad/.rvm/gems/ruby-2.1.5@foreman/gems/activerecord-3.2.21/lib/active\_record/migration.rb:72 0:in `block (2 levels) in migrate' /home/ohad/.rvm/gems/ruby-2.1.5@foreman/gems/activerecord-3.2.21/lib/active\_record/migration.rb:77 5:in `call' /home/ohad/.rvm/gems/ruby-2.1.5@foreman/gems/activerecord-3.2.21/lib/active\_record/migration.rb:77 5:in `block in ddl\_transaction' /home/ohad/.rvm/gems/ruby-2.1.5@foreman/gems/activerecord-3.2.21/lib/active\_record/connection\_adap ters/abstract/database\_statements.rb:192:in `transaction' /home/ohad/.rvm/gems/ruby-2.1.5@foreman/gems/activerecord-3.2.21/lib/active\_record/transactions.rb :208:in `transaction' /home/ohad/.rvm/gems/ruby-2.1.5@foreman/gems/activerecord-3.2.21/lib/active\_record/migration.rb:77 5:in `ddl\_transaction' /home/ohad/.rvm/gems/ruby-2.1.5@foreman/gems/activerecord-3.2.21/lib/active\_record/migration.rb:71 9:in `block in migrate' /home/ohad/.rvm/gems/ruby-2.1.5@foreman/gems/activerecord-3.2.21/lib/active\_record/migration.rb:70 0:in `each' /home/ohad/.rvm/gems/ruby-2.1.5@foreman/gems/activerecord-3.2.21/lib/active\_record/migration.rb:70 0:in `migrate' /home/ohad/.rvm/gems/ruby-2.1.5@foreman/gems/activerecord-3.2.21/lib/active\_record/migration.rb:57 0:in `up' /home/ohad/.rvm/gems/ruby-2.1.5@foreman/gems/activerecord-3.2.21/lib/active\_record/migration.rb:55 1:in `migrate' /home/ohad/.rvm/gems/ruby-2.1.5@foreman/gems/activerecord-3.2.21/lib/active\_record/railties/databa ses.rake:193:in `block (2 levels) in <top (required)>' Tasks: TOP => db:migrate **Related issues:**

Related to Foreman - Feature #10782: Add global status for hosts **Closed 06/11/2015**

## **Associated revisions**

#### **Revision 6542b50b - 09/18/2015 04:24 AM - Dominic Cleal**

fixes #11835 - increase host\_status.status field length to store metrics

#### **History**

#### **#1 - 09/15/2015 01:39 PM - Ohad Levy**

*- Related to Feature #10782: Add global status for hosts added*

### **#2 - 09/16/2015 02:54 AM - Dominic Cleal**

*- Assignee deleted (Marek Hulán)*

*- translation missing: en.field\_release set to 63*

## **#3 - 09/17/2015 10:52 AM - Dominic Cleal**

- *Status changed from New to Assigned*
- *Assignee set to Dominic Cleal*

#### **#4 - 09/18/2015 03:38 AM - The Foreman Bot**

- *Status changed from Assigned to Ready For Testing*
- *Pull request https://github.com/theforeman/foreman/pull/2738 added*

*- Pull request deleted ()*

## **#5 - 09/18/2015 05:02 AM - Dominic Cleal**

- *Status changed from Ready For Testing to Closed*
- *% Done changed from 0 to 100*

Applied in changeset [6542b50be1493aec02cb9d79792d6804af9d521d](https://projects.theforeman.org/projects/foreman/repository/foreman/revisions/6542b50be1493aec02cb9d79792d6804af9d521d).